Access (3) PDF

https://www.100test.com/kao\_ti2020/135/2021\_2022\_\_E7\_AD\_89\_ E7\_BA\_A7\_E8\_80\_83\_E8\_c97\_135640.htm 5

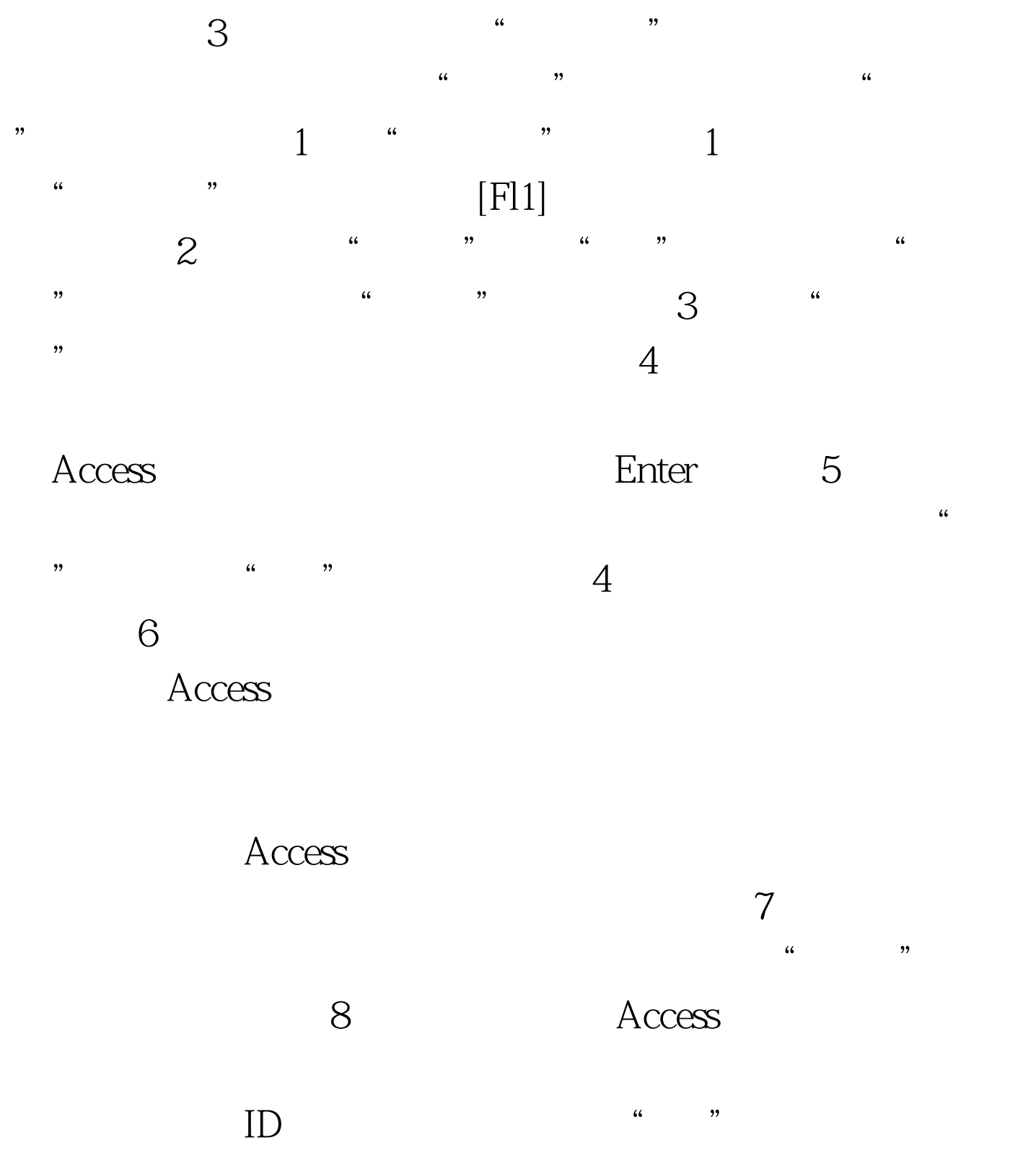

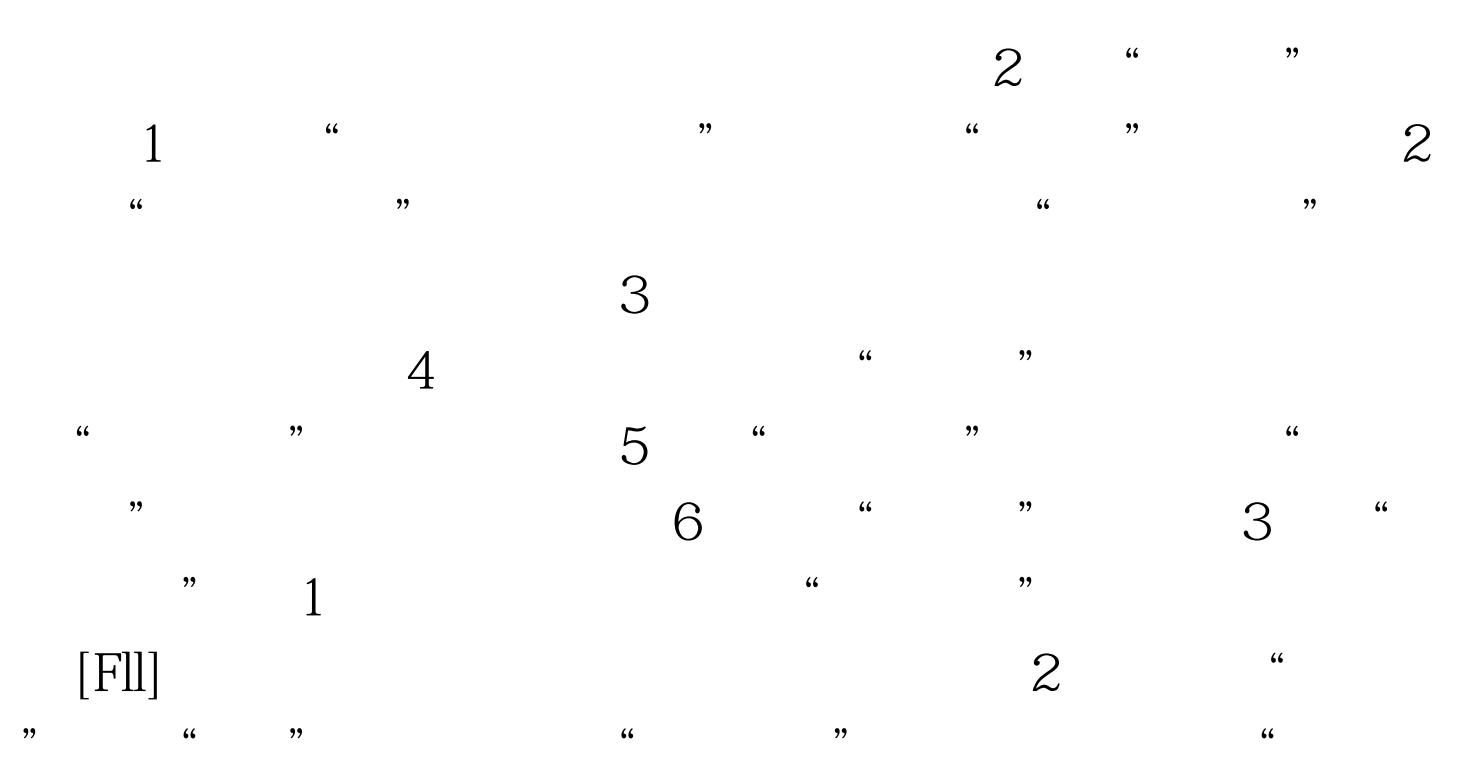

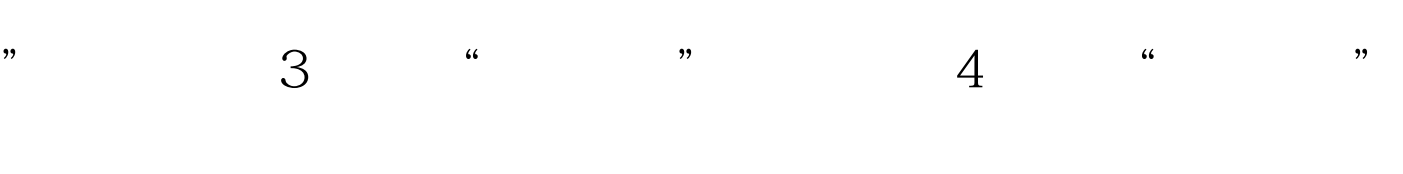

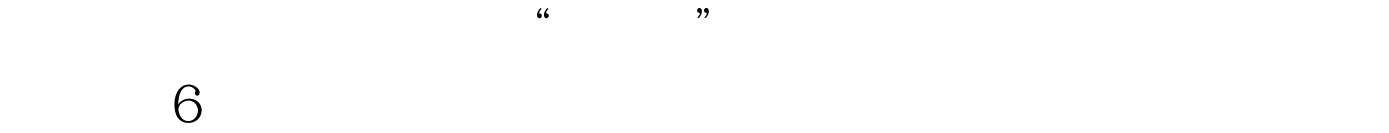

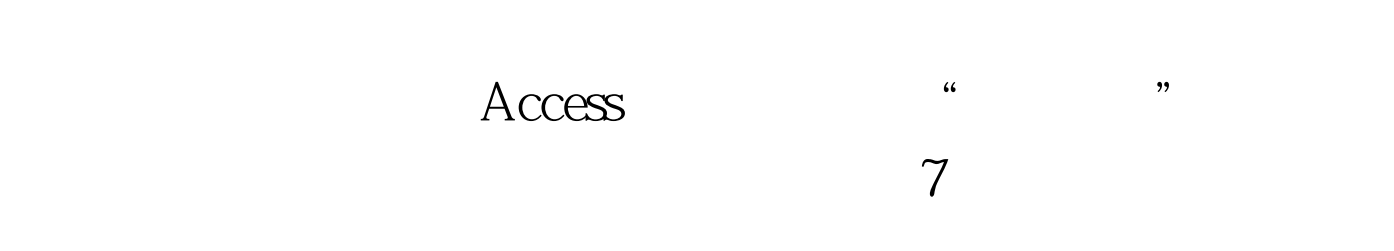

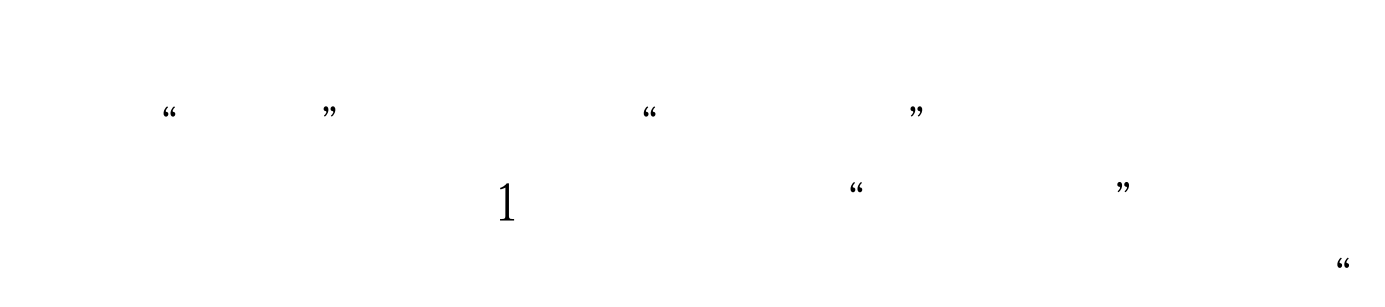

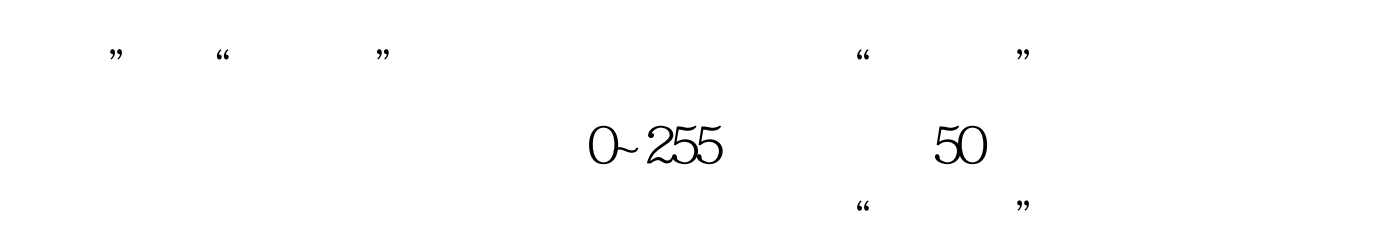

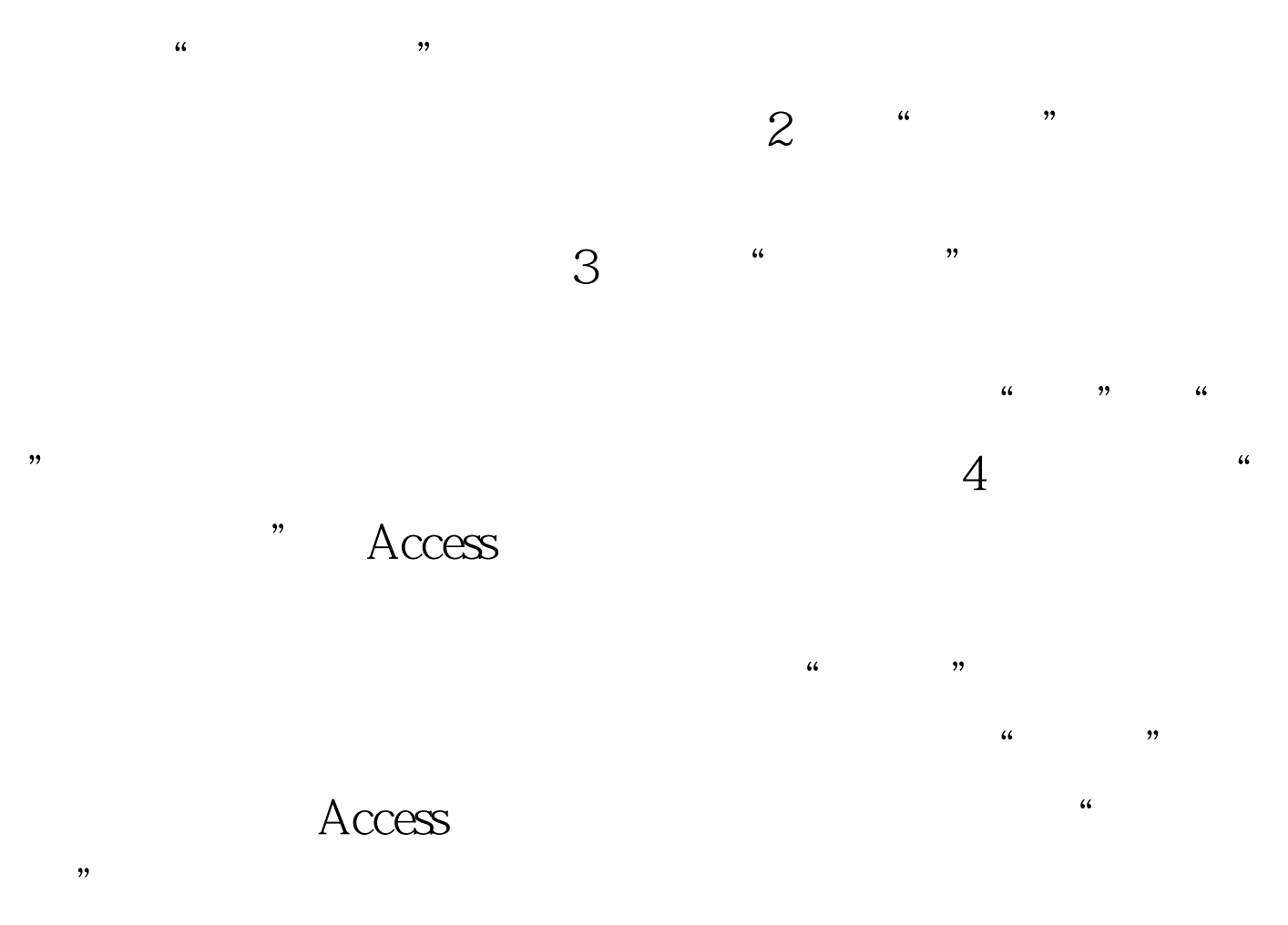

 $5$ Access "  $\lambda$ 

> $100Test$ www.100test.com